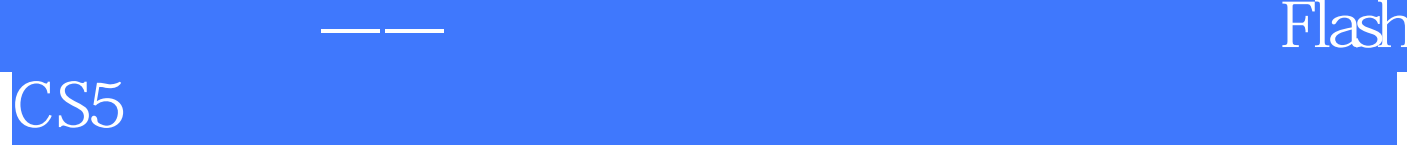

版 次:1

印刷时间:2013年07月01日 16

国际标准书号ISBN:9787517009702

Flash CS5

FlashCS5

Flash CS5

路,以综合项目——分解任务——具体步骤的模式来组织内容,对动画设计中的绘图、

Flash CS5

Flash CS5

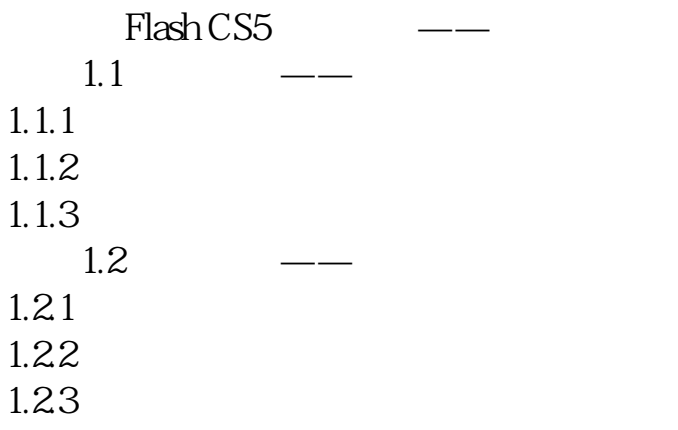

Flash CS5

拓展训练——海底世界

 $Flash CS5$  ——

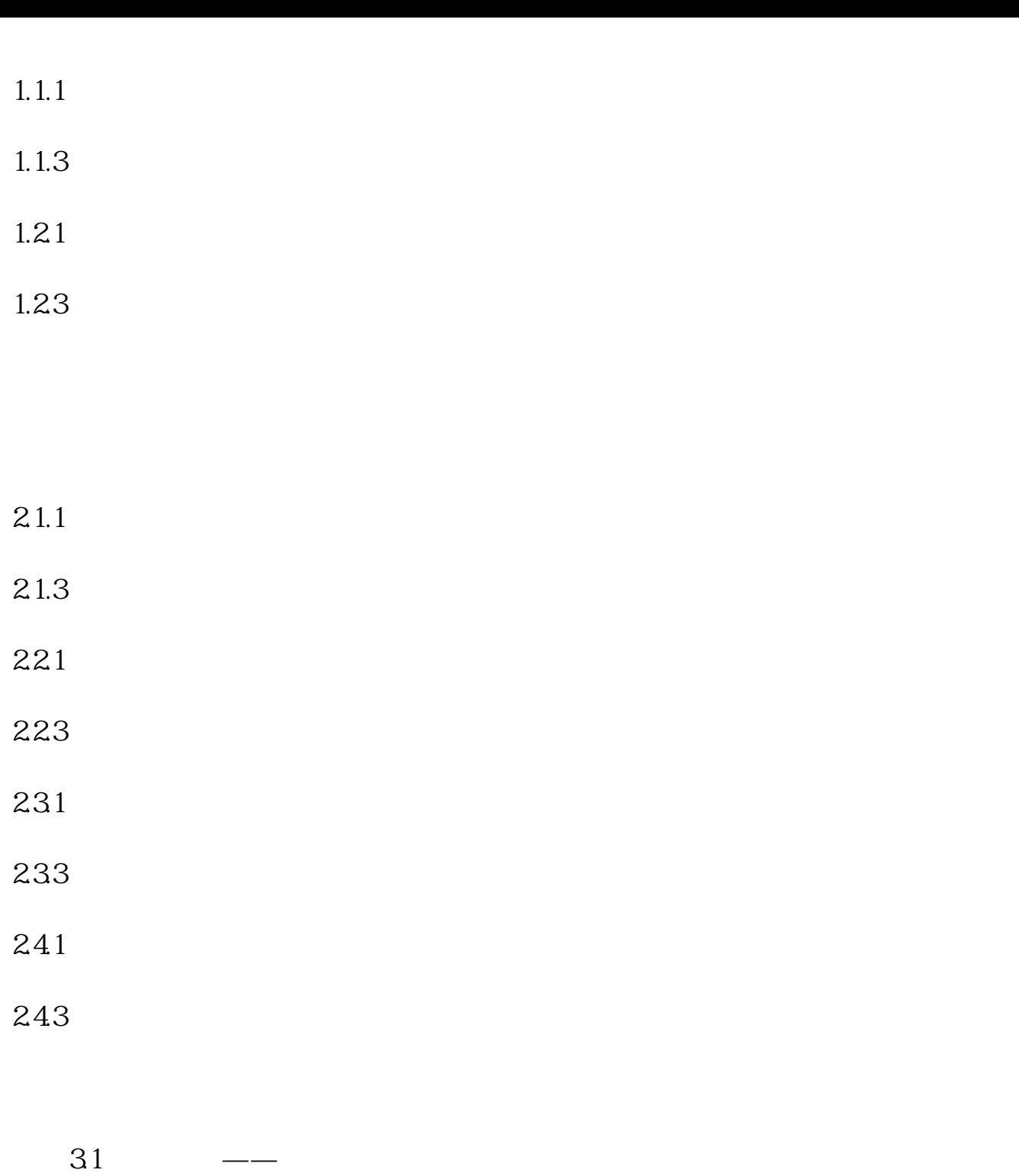

 $31.2$ 

 $32$   $--$ 

322

 $33$   $\frac{1}{10}$ 

332

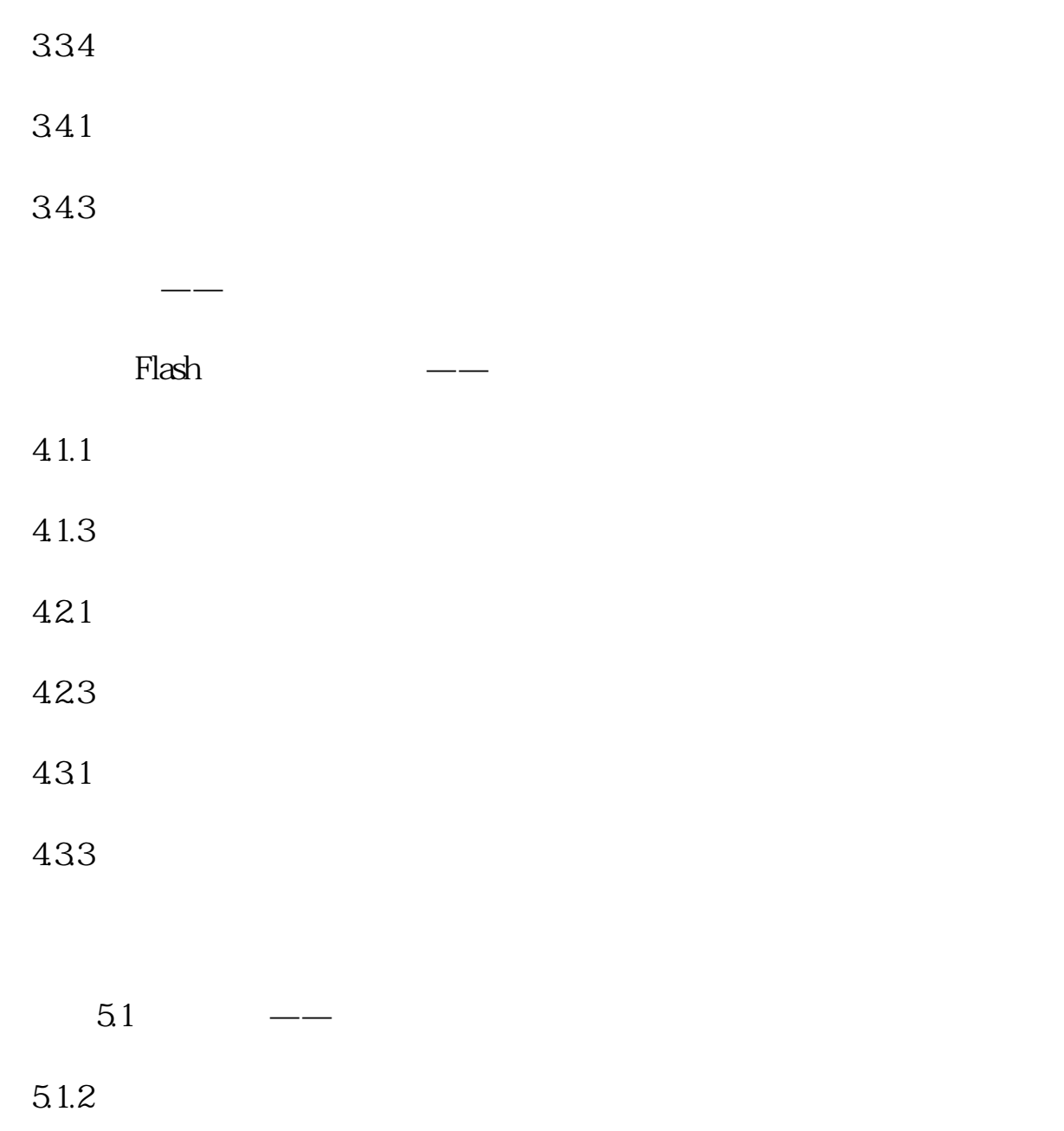

 $52$   $\qquad -\qquad$  MV

 $5.22$ 

 $53$  ——

5.32

 $54$  ——

 $542$ 

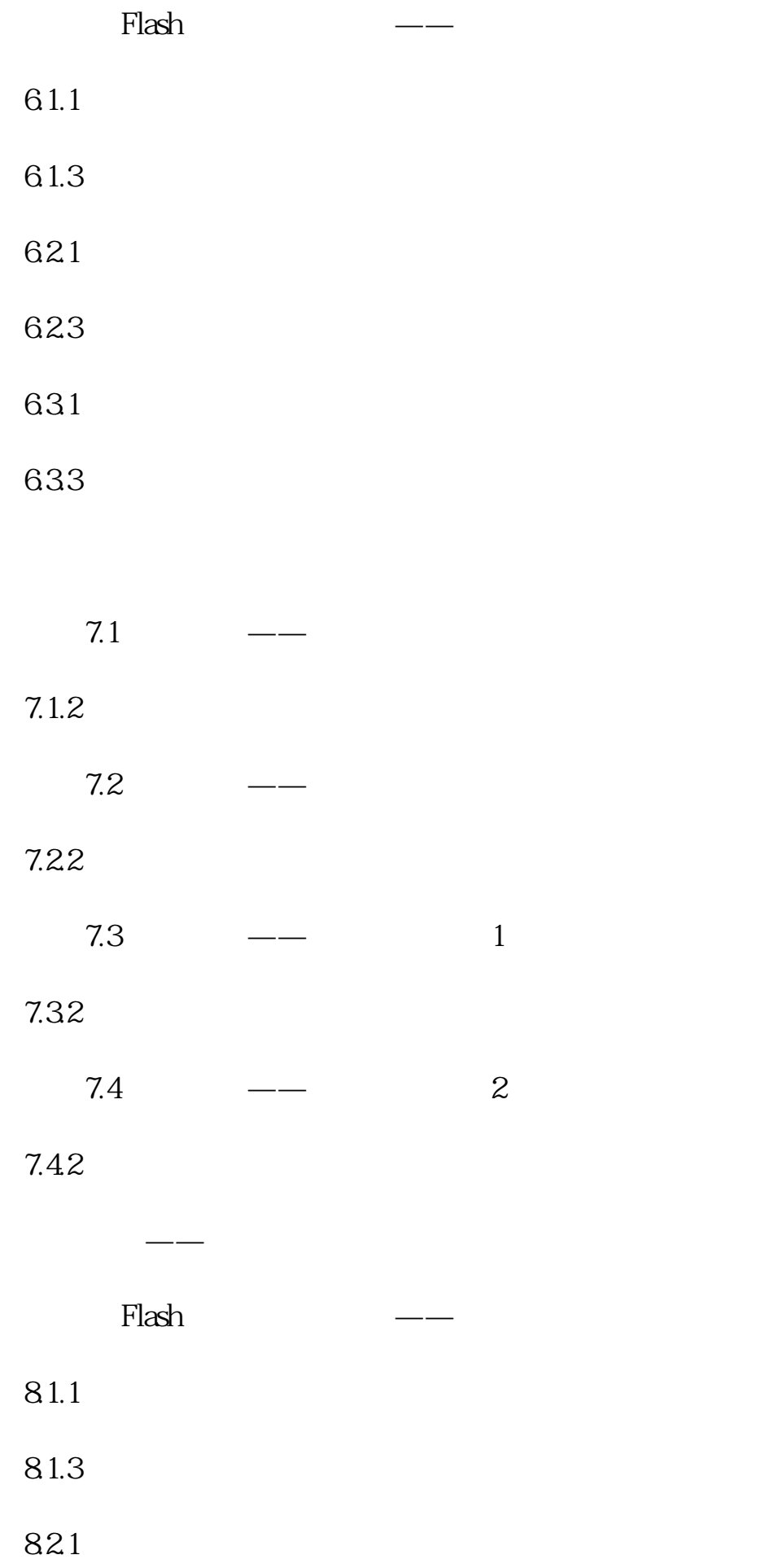

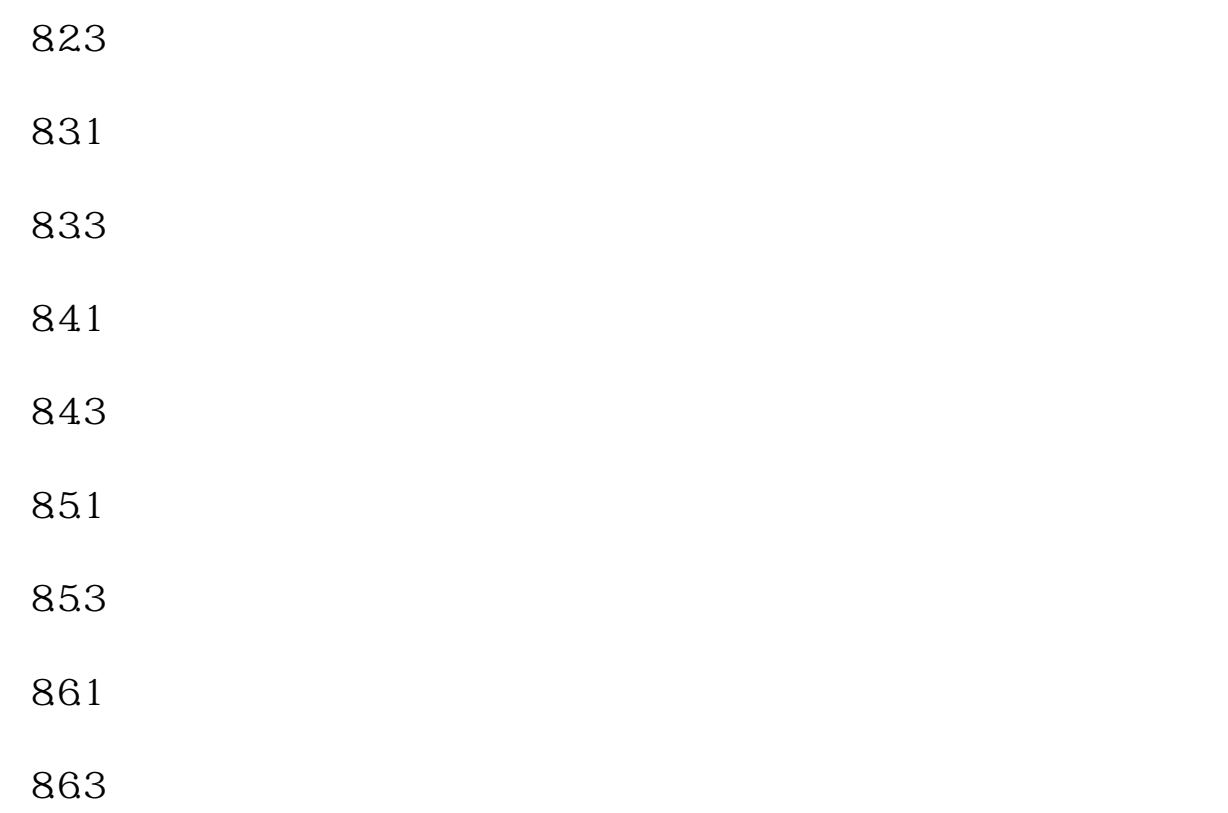

本站所提供下载的PDF图书仅提供预览和简介,请支持正版图书。 www.tushupdf.com